# Package 'genekitr'

September 7, 2023

Type Package

Title Gene Analysis Toolkit

Version 1.2.5

Maintainer Yunze Liu <jieandze1314@gmail.com>

URL <https://www.genekitr.fun/>

BugReports <https://github.com/GangLiLab/genekitr/issues>

Description An analysis toolkit focused on genes. It mainly includes five features (search, convert, analysis, plot, and export). The user just needs to input feature id ('entrez', 'symbol', 'ensembl' or 'uniprot') to retrieve feature information and 'PubMed'<[https:](https://pubmed.ncbi.nlm.nih.gov/) [//pubmed.ncbi.nlm.nih.gov/](https://pubmed.ncbi.nlm.nih.gov/)> records, to convert id types, to easily handle gene enrichment analysis and publication-level figures, to plot group interaction and export results as sheets in one 'excel' file to easily share and communicate with others.

# License GPL-3

Encoding UTF-8

LazyData true

Depends  $R$  ( $> = 3.6$ )

Imports clusterProfiler, dplyr, europepmc, fst, geneset, ggplot2, ggraph, ggvenn, igraph, magrittr, openxlsx, stringr, stringi, tidyr, rlang

Suggests AnnotationDbi, BiocManager, cowplot, ComplexUpset, data.table, fuzzyjoin, forcats, fgsea, futile.logger, ggplotify, ggsci, ggupset, ggrepel, ggridges, ggnewscale, GOplot, GOSemSim, labeling, msigdbr, pheatmap, pracma, tm, treemap, RColorBrewer, rappdirs, RCurl, reshape2, rio, rrvgo, scales, stats, test that  $(>= 3.0.0)$ , tibble, wordcloud, knitr, rmarkdown, XML, xml2, httr

RoxygenNote 7.2.2

### NeedsCompilation no

Author Yunze Liu [aut, cre] (<<https://orcid.org/0000-0002-7414-8556>>)

<span id="page-1-0"></span>Repository CRAN Date/Publication 2023-09-07 08:50:09 UTC

# R topics documented:

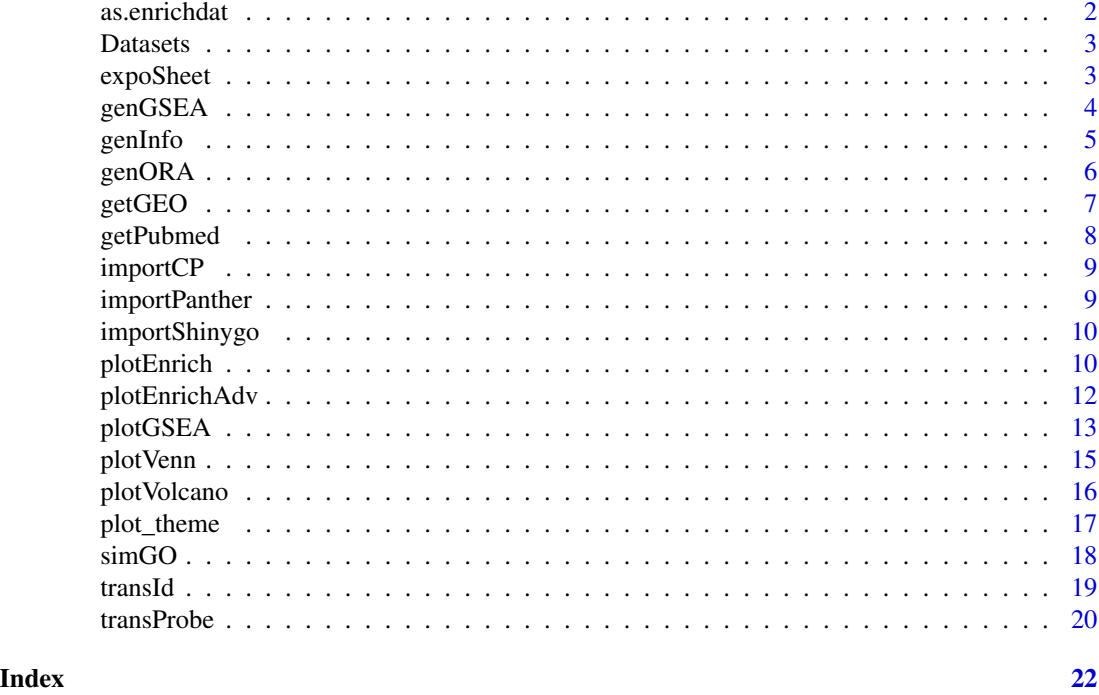

as.enrichdat *Modify dataframe for enrichment plot*

### Description

To make sure colname contains Description, Count, FoldEnrich/GeneRatio, pvalue/qvalue/p.adjust

### Usage

```
as.enrichdat(enrich_df)
```
# Arguments

enrich\_df Enrichment analysis 'data.frame' result.

# Value

'data.frame'

<span id="page-2-0"></span>

### Description

Datasets geneList entrez gene list with decreasing fold change value Datasets Differential expression analysis result of GSE42872 Datasets msig\_species contains msigdb species information Datasets msig\_category contains msigdb category information Datasets biocOrg\_name contains organism name of bioconductor Datasets keggOrg\_name contains organism name of KEGG https://www.genome.jp/kegg/catalog/org\_list.html Datasets ensOrg\_name contains organism name of ensembl Datasets hsapiens\_probe\_platform contains human probe platforms

expoSheet *Export list of data sets into different 'Excel' sheets*

### Description

Export list of data sets into different 'Excel' sheets

### Usage

```
expoSheet(
  data_list,
  data_name,
  filename = NULL,
  dir = tempdir(),overwrite = TRUE
)
```
### Arguments

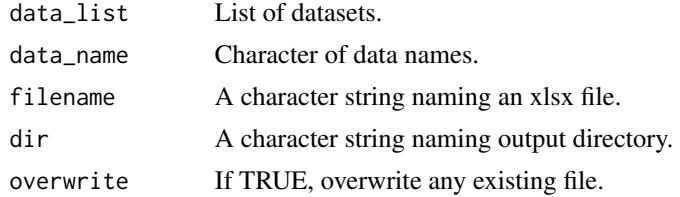

### Value

An Excel file.

# Examples

```
library(openxlsx)
expoSheet(
  data_list = list(mtcars, ToothGrowth),
  data_name = c("mtcars", "tooth"),
  filename = "test.xlsx", dir = tempfile()
\mathcal{L}
```
genGSEA *Gene Set Enrichment Analysis*

### Description

Gene Set Enrichment Analysis

# Usage

```
genGSEA(
  genelist,
  geneset,
  padj_method = "BH",
  p_{\text{cutoff}} = 0.05,
  q_cutoff = 0.05,
  min_gset_size = 10,
  max_gset_size = 500,
  set_seed = FALSE
\mathcal{E}
```
# Arguments

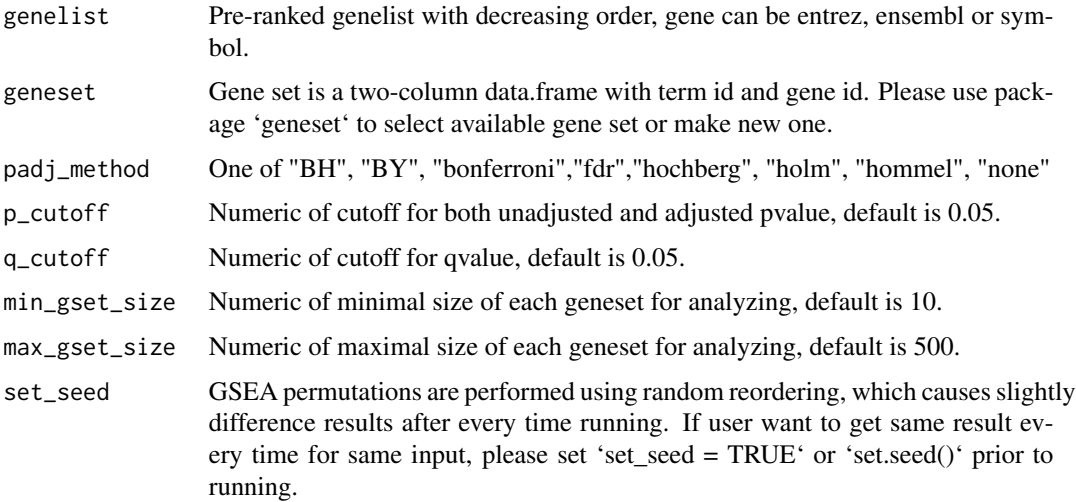

<span id="page-3-0"></span>

### <span id="page-4-0"></span>genInfo 5

# Value

A 'data.frame'.

# Examples

```
# only gene ids
data(geneList, package = "genekitr")
gs <- geneset::getGO(org = "human",ont = "mf")
gse <- genGSEA(genelist = geneList, geneset = gs)
```
# genInfo *Get gene related information*

### Description

Get gene related information

# Usage

```
genInfo(
 id = NULL,org = "hs",unique = FALSE,
 keepNA = TRUE,hgVersion = c("v38", "v19")
\mathcal{L}
```
### Arguments

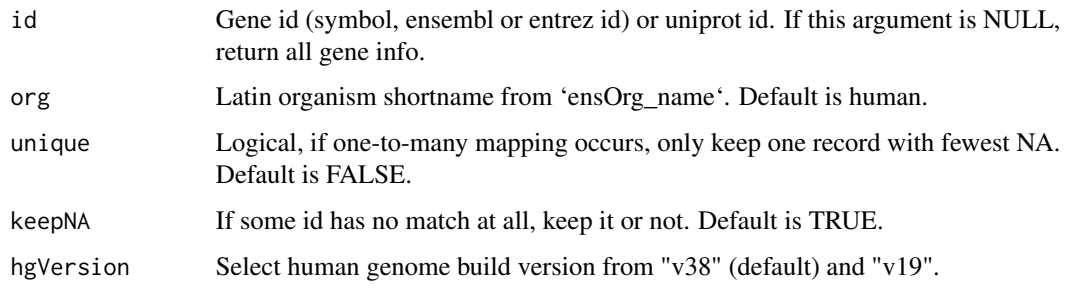

### Value

A 'data.frame'.

# Examples

```
# example1: input list with fake id and one-to-many mapping id
x \leq - genInfo(id = c(
  "MCM10", "CDC20", "S100A9", "MMP1", "BCC7",
  "FAKEID", "TP53", "HBD", "NUDT10"
))
# example2: statistics of human gene biotypes
genInfo(org = "hs") %>%
  {
    table(.$gene_biotype)
  }
# example3: use hg19 data
x \leq - genInfo(id = c("TP53","BCC7"), hgVersion = "v19")
# example4: search genes with case-insensitive
x \leq genInfo(id = c("tp53","nc886","FAke","EZh2"), org = "hs", unique = TRUE)
```
genORA *Gene Over-Representation Enrichment Analysis*

# Description

Gene Over-Representation Enrichment Analysis

### Usage

```
genORA(
  id,
  geneset,
 group_list = NULL,
 padj_method = "BH",
 p_{cutoff} = 0.05,
 q_cutoff = 0.15,
 min_gset_size = 10,
 max_gset_size = 500,
 universe
)
```
### Arguments

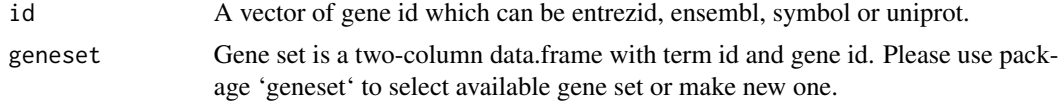

<span id="page-5-0"></span>

### <span id="page-6-0"></span>getGEO 7 and 2008 and 2008 and 2008 and 2008 and 2008 and 2008 and 2008 and 2008 and 2008 and 2008 and 2008 and 2008 and 2008 and 2008 and 2008 and 2008 and 2008 and 2008 and 2008 and 2008 and 2008 and 2008 and 2008 and 20

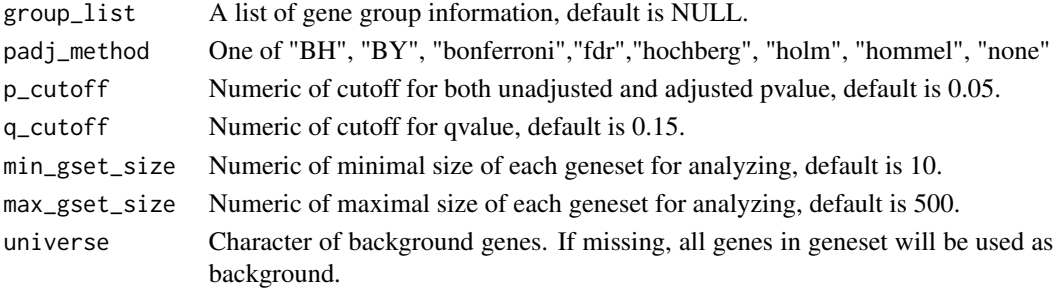

### Value

A 'data.frame'.

### Examples

```
# only gene ids
data(geneList, package = "genekitr")
id <- names(geneList)[abs(geneList) > 1]
gs <- geneset::getGO(org = "human",ont = "mf")
ora <- genORA(id, geneset = gs)
# gene id with groups
id <- c(head(names(geneList), 50), tail(names(geneList), 50))
group <- list(
  group1 = c(rep("up", 50), rep("down", 50)),
  group2 = c(rep("A", 20), rep("B", 30))
)
gora <- genORA(id, geneset = gs, group_list = group)
```
getGEO *Get GEO metadata*

### Description

Get GEO metadata

### Usage

```
getGEO(searchterm, minnum = 0, maxnum = 1000)
```
### Arguments

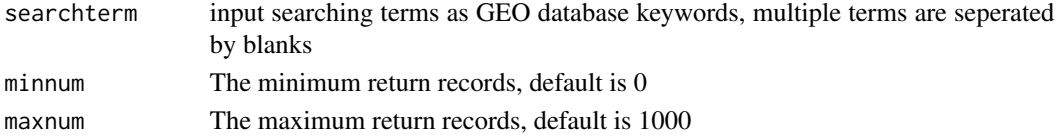

### <span id="page-7-0"></span>Value

A 'data.frame'.

# Examples

```
meta <- getGEO('ezh2 knockout',maxnum = 5)
```
### getPubmed *Get 'PubMed' paper records by searching abstract*

### Description

PubMed<https://pubmed.ncbi.nlm.nih.gov/> is a free search engine accessing primarily the database of references and abstracts on life ciences and biomedical topics.

### Usage

getPubmed(term, add\_term = NULL, num = 100)

### Arguments

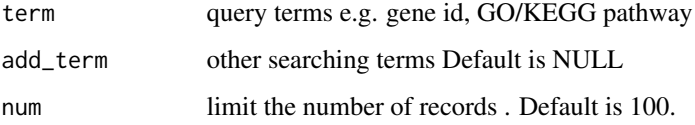

# Value

A list of 'tibble' for pubmed records

### Examples

```
term <- c("Tp53", "Brca1", "Tet2")
add_term <- c("stem cell", "mouse")
l <- getPubmed(term, add_term, num = 30)
# very easy to output
expoSheet(l, data_name = term, filename = "test.xlsx", dir = tempfile())
```
<span id="page-8-0"></span>

### Description

Import 'clusterProfiler' result

# Usage

importCP(object, type = c("go", "gsea", "other"))

# Arguments

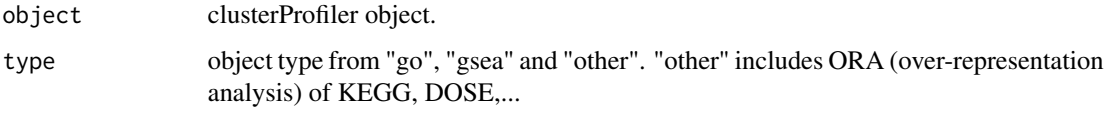

# Value

'data.frame'

importPanther *Import 'Panther' web result*

# Description

Import 'Panther' web result

# Usage

```
importPanther(panther_file)
```
# Arguments

panther\_file Panther result file.

# Value

'data.frame'

<span id="page-9-0"></span>

### Description

Import 'shinyGO' web result

### Usage

importShinygo(shinygo\_file)

### Arguments

shinygo\_file ShinyGO result file.

### Value

'data.frame'

plotEnrich *Plot for gene enrichment analysis of ORA method*

### Description

Over-representation analysis (ORA) is a simple method for objectively deciding whether a set of variables of known or suspected biological relevance, such as a gene set or pathway, is more prevalent in a set of variables of interest than we expect by chance.

```
plotEnrich(
  enrich_df,
  fold_change = NULL,
 plot_type = c("bar", "wego", "dot", "bubble", "lollipop", "geneheat", "genechord",
    "network", "gomap", "goheat", "gotangram", "wordcloud", "upset"),
  term_metric = c("FoldEnrich", "GeneRatio", "Count", "RichFactor"),
  stats_metric = c("p.adjust", "pvalue", "qvalue"),
  sim_method = c("Resnik", "Lin", "Rel", "Jiang", "Wang", "JC"),
  up\_color = "#E31A1C",down_color = "#1F78B4",
  show_gene = "all",xlim\_left = 0,
  xlim\_right = NA,
 wrap_length = NULL,
  org = NULL,
  ont = NULL,
```
# plotEnrich 11

```
scale_ratio,
  layout,
  n_term,
  ...
\mathcal{L}
```
# Arguments

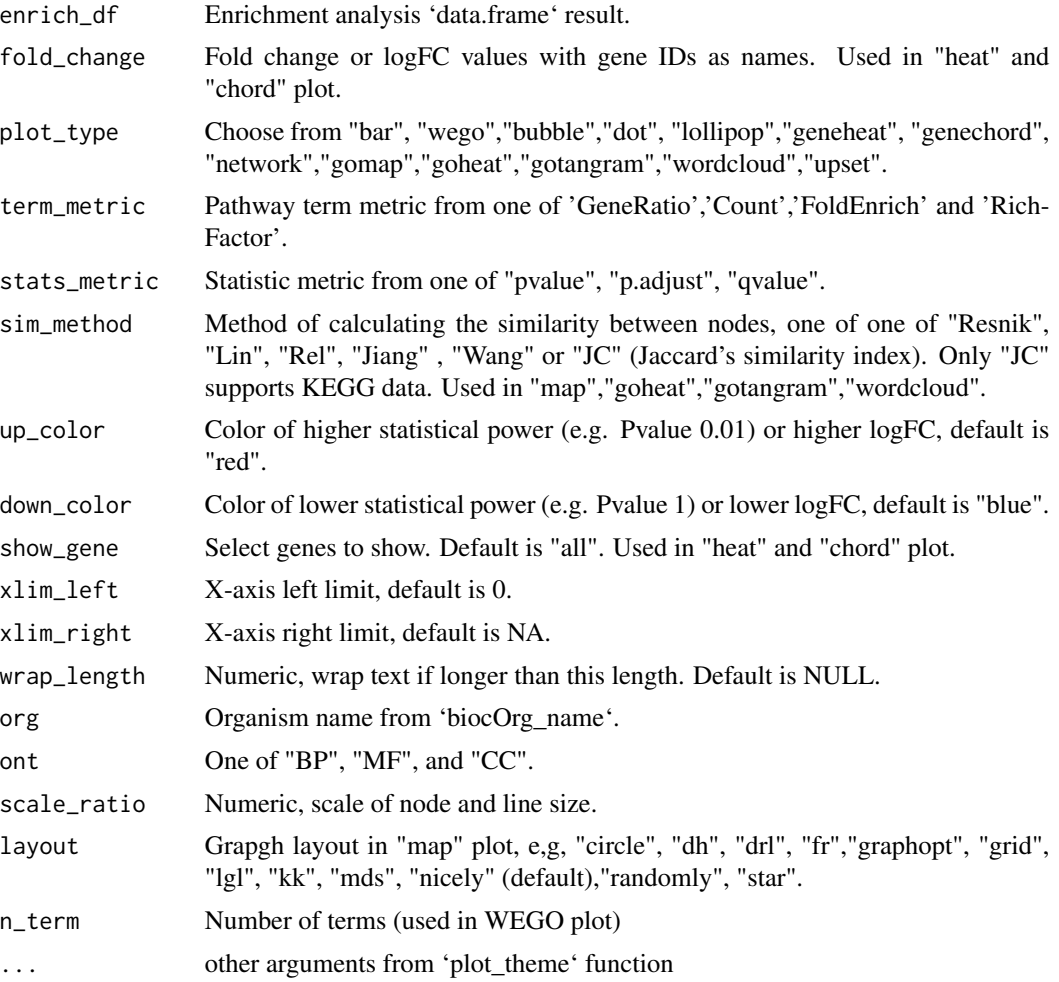

# Value

A ggplot object

# Examples

```
## example data
## More examples please refer to https://www.genekitr.fun/plot-ora-1.html
library(ggplot2)
```

```
library(igraph)
library(ggraph)
data(geneList, package = "genekitr")
id <- names(geneList)[abs(geneList) > 1.5]
logfc <- geneList[id]
gs <- geneset::getGO(org = "human", ont = "bp")
ego <- genORA(id, geneset = gs)
ego <- ego[1:10, ]
## example plots
plotEnrich(ego, plot_type = "dot")
plotEnrich(ego, plot_type = "bubble", scale_ratio = 0.4)
plotEnrich(ego, plot_type = "bar")
plotEnrich(ego,
  plot_type = "lollipop",
  down_color = "#325CAC", up_color = "#E69056",
  wrap_length = 25, scale_ratio = 0.4\lambdaplotEnrich(ego, plot_type = "geneheat")
```
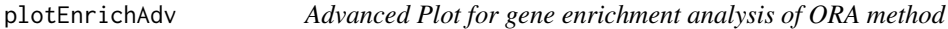

### Description

Over-representation analysis (ORA) is a simple method for objectively deciding whether a set of variables of known or suspected biological relevance, such as a gene set or pathway, is more prevalent in a set of variables of interest than we expect by chance.

```
plotEnrichAdv(
  up_enrich_df,
  down_enrich_df,
  plot_type = c("one", "two"),
  term_metric = c("FoldEnrich", "GeneRatio", "Count", "RichFactor"),
  stats_metric = c("p.adjust", "pvalue", "qvalue"),
  wrap_length = NULL,xlim_left = NULL,
  xlim_right = NULL,
  color,
```
<span id="page-11-0"></span>

### <span id="page-12-0"></span>plotGSEA 13

... )

# Arguments

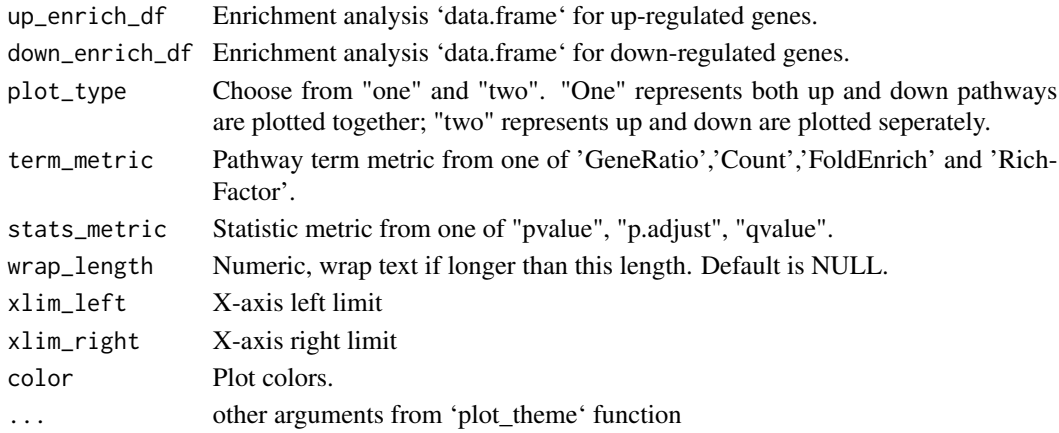

# Details

Both up and down regulated pathways could be plotted in one figure as two-side barplot

### Value

A ggplot object

plotGSEA *Plot for gene enrichment analysis of GSEA method*

# Description

Gene Set Enrichment Analysis (GSEA) is a computational method that determines whether an a priori defined set of genes shows statistically significant, concordant differences between two biological states (e.g. phenotypes).

```
plotGSEA(
  gsea_list,
  plot_type = c("volcano", "classic", "fgsea", "ridge", "bar"),
  stats_metric = c("p.adjust", "pvalue", "qvalue"),
  show_pathway = NULL,
  show_gene = NULL,
  colour = NULL,
  wrap_length = NULL,
 label_by = c("id", "description"),
  ...
\mathcal{E}
```
### Arguments

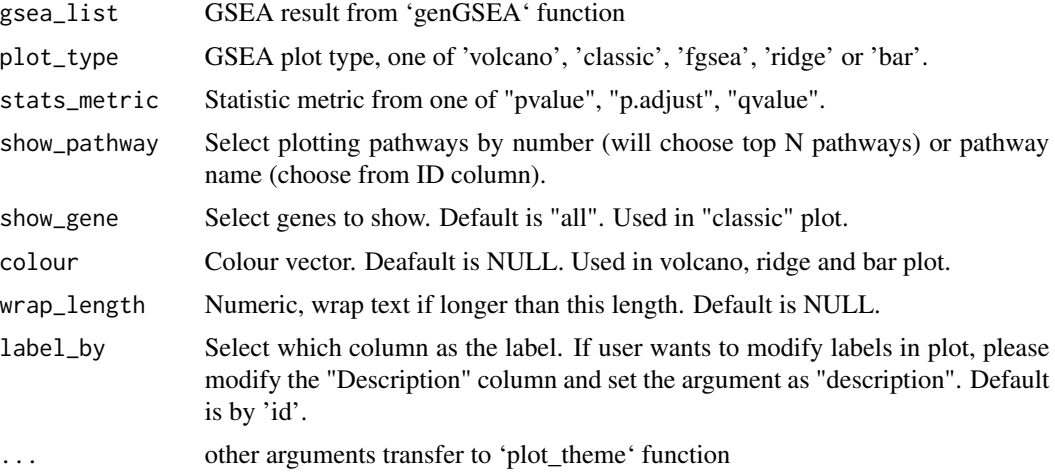

### Value

A ggplot object

### Examples

```
library(ggplot2)
## get GSEA result
data(geneList, package = "genekitr")
gs <- geneset::getMsigdb(org = "human",category = "H")
gse <- genGSEA(genelist = geneList, geneset = gs)
## volcano plot
# get top3 of up and down pathways
plotGSEA(gse, plot_type = "volcano", show_pathway = 3)
# choose pathway by character
pathways <- c('HALLMARK_KRAS_SIGNALING_UP','HALLMARK_P53_PATHWAY','HALLMARK_GLYCOLYSIS')
plotGSEA(gse, plot_type = "volcano", show_pathway = pathways)
## classic pathway plot
genes <- c('ENG','TP53','MET')
plotGSEA(gse, plot_type = "classic", show_pathway = pathways, show_gene = genes)
## fgsea table plot
plotGSEA(gse, plot_type = "fgsea", show_pathway = 3)
## ridgeplot
plotGSEA(gse,
  plot_type = "ridge",
  show_pathway = 10, stats_metric = "p.adjust"
)
## two-side barplot
```
### <span id="page-14-0"></span>plotVenn and the state of the state of the state of the state of the state of the state of the state of the state of the state of the state of the state of the state of the state of the state of the state of the state of t

```
plotGSEA(gse,
  plot_type = "bar", main_text_size = 8,
  colour = c("navyblue", "orange")
\overline{)}
```
### plotVenn *Venn plot for groups of genes*

### Description

If gene group over 4, plot will be visulized using UpSet plot.

# Usage

```
plotVenn(
  venn_list,
  use_venn = TRUE,
  color = NULL,
  alpha_degree = 0.3,
  venn_percent = FALSE,
  ...
\mathcal{L}
```
### Arguments

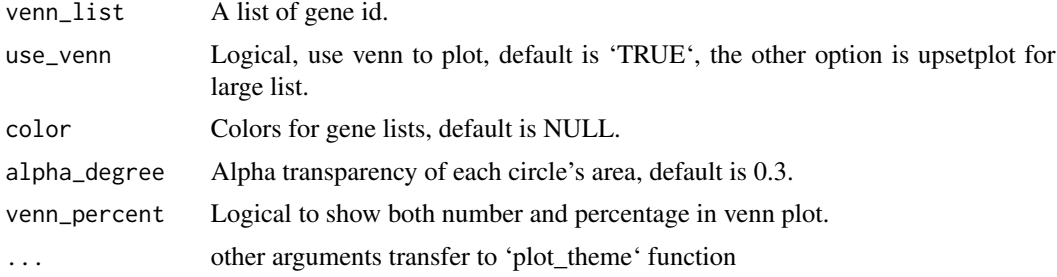

### Value

A ggplot object

### Examples

```
library(ggplot2)
set1 <- paste0(rep("gene", 30), sample(1:1000, 30))
set2 <- paste0(rep("gene", 40), sample(1:1000, 40))
set3 <- paste0(rep("gene", 50), sample(1:1000, 50))
set4 <- paste0(rep("gene", 60), sample(1:1000, 60))
set5 <- paste0(rep("gene", 70), sample(1:1000, 70))
```

```
sm\_gene\_list \leftarrow list(gset1 = set1, gset2 = set2, gset3 = set3)la_gene_list <- list(
 gset1 = set1, gset2 = set2, gset3 = set3,gset4 = set4, gset5 = set5)
plotVenn(sm_gene_list,
 use\_venn = TRUE,color = ggsci::pal\_lancet()(3),
  alpha_degree = 0.5,
 main_text_size = 3,
  border_thick = 0,
  venn_percent = TRUE
)
plotVenn(la_gene_list,
 use_venn = FALSE,
  main_text_size = 15,
  legend_text_size = 8,
  legend_position = 'left'
)
```
plotVolcano *Volcano plot for differential expression analysis*

### Description

Volcano plot for differential expression analysis

### Usage

```
plotVolcano(
  deg_df,
  stat_metric = c("p.adjust", "pvalue"),
  stat\_cutoff = 0.05,
  logFC_cutoff = 1,
  up_color = "#E31A1C",
  down_color = "#1F78B4",
  show_gene = NULL,
  dot\_size = 1.75,
  ...
)
```
### Arguments

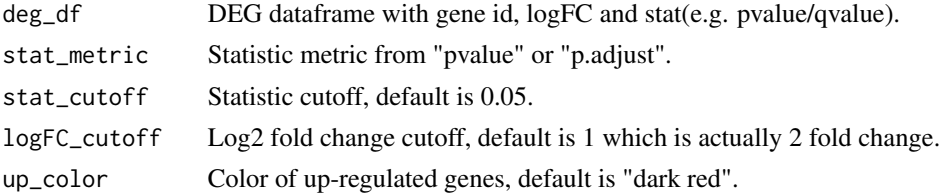

<span id="page-15-0"></span>

### <span id="page-16-0"></span>plot\_theme 17

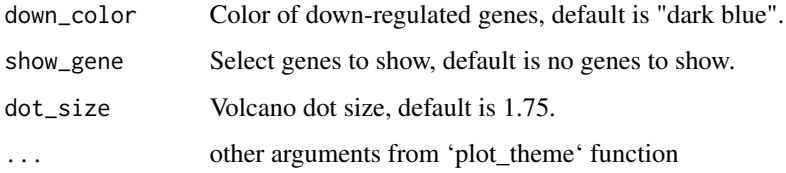

# Value

A ggplot object

# Examples

```
library(ggplot2)
data(deg, package = "genekitr")
plotVolcano(deg, "p.adjust", remove_legend = TRUE, dot_size = 3)
# show some genes
plotVolcano(deg, "p.adjust",
  remove_legend = TRUE,
  show_gene = c("CD36", "DUSP6", "IER3","CDH7")
\mathcal{L}
```
plot\_theme *Themes for all plots*

# Description

Change ggplot text, font, legend and border

```
plot_theme(
  main_text_size = 8,
  legend_text_size = 6,
  font_type = "sans",
  border_thick = 1.5,
  remove_grid = TRUE,
  remove_border = FALSE,
  remove_main_text = FALSE,
  remove_legend_text = FALSE,
  remove_legend = FALSE
\mathcal{E}
```
### Arguments

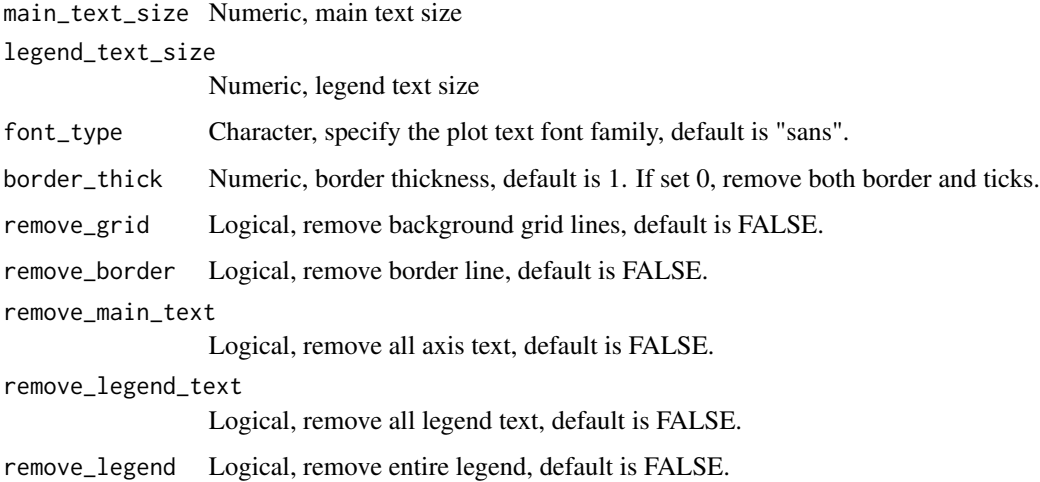

# Value

ggplot theme

# Examples

```
library(ggplot2)
ggplot(mtcars, aes(x = wt, y = mpg)) +geom_point() +
  plot_theme(font_type = "Times", border_thick = 2)
```
simGO *Simplify GO enrichment result*

# Description

The Gene Ontology (GO) is a major bioinformatics initiative to unify the representation of gene and gene product attributes across all species.

```
simGO(
  enrich_df,
  sim_method = c("Resnik", "Lin", "Rel", "Jiang", "Wang"),
  org = NULL,
  ont = NULL
\mathcal{E}
```
<span id="page-17-0"></span>

### <span id="page-18-0"></span>transId and the contract of the contract of the contract of the contract of the contract of the contract of the contract of the contract of the contract of the contract of the contract of the contract of the contract of th

# Arguments

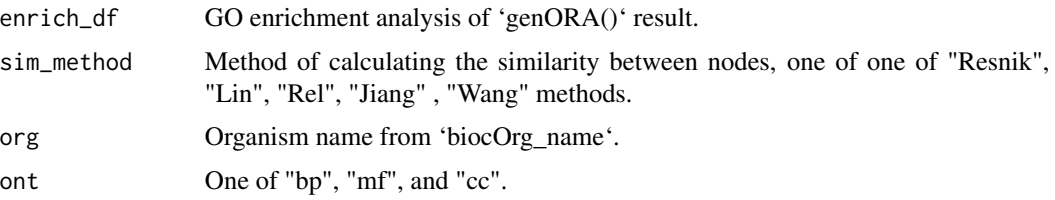

### Value

A 'data.frame' contains simplified GO terms.

transId *Transform id among symbol, entrezid, ensembl and uniprot.*

# Description

Transform id among symbol, entrezid, ensembl and uniprot.

# Usage

```
transId(
  id,
  transTo,
  org = "hs",
  unique = FALSE,
  keepNA = FALSE,
  hgVersion = c("v38", "v19")
\mathcal{L}
```
# Arguments

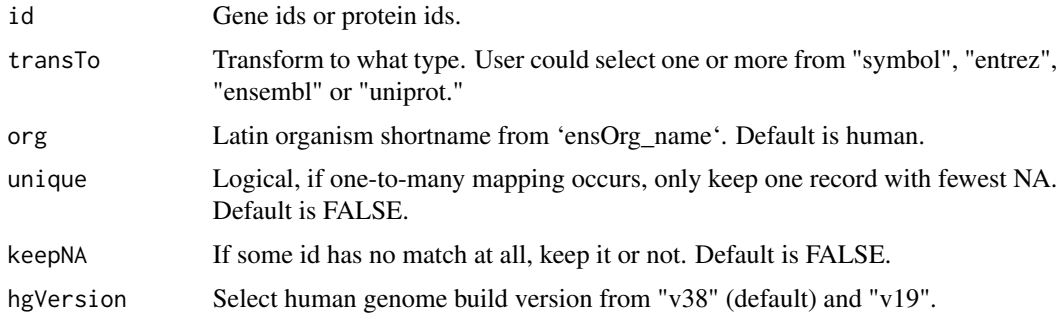

### Value

data frame, first column is input id and others are converted id.

# Examples

```
# example1:
transId(
  id = c("Cyp2c23", "Fhit", "Gal3st2b", "Trp53", "Tp53"),
  transTo = "ensembl", org = "mouse", keepNA = FALSE)
## example2: input id with one-to-many mapping and fake one
transId(
  id = c("MMD2", "HBD", "RNR1", "TEC", "BCC7", "FAKEID", "TP53"),
  transTo = c("entrez", "ensembl"), keepNA = TRUE
\mathcal{L}# example3: auto-recognize ensembl version number
transId("ENSG00000141510.11", "symbol")
# example4: search genes with case-insensitive
transId(c('nc886', 'ezh2', 'TP53'), transTo = "ensemble", org = 'hs', unique = TRUE)
```

```
transProbe Transform probe id to symbol, entrezid, ensembl or uniprot.
```
### Description

Transform probe id to symbol, entrezid, ensembl or uniprot.

### Usage

transProbe(id, transTo, org = "human", platform = NULL)

# Arguments

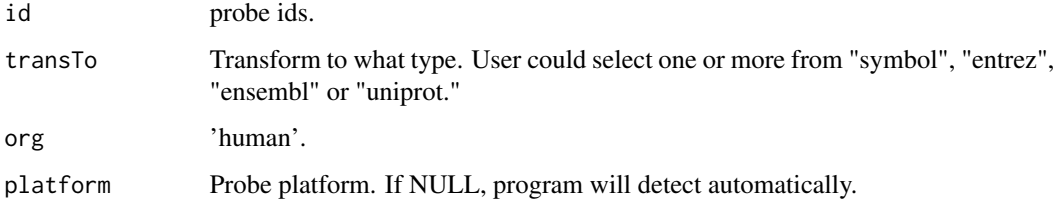

### Value

data frame, first column is probe id and others are converted id.

<span id="page-19-0"></span>

### transProbe 21

# Examples

```
## Not run:
data(deg, package = "genekitr")
id <- deg$probe_id
transProbe(id, transTo = "symbol")
```
## End(Not run)

# <span id="page-21-0"></span>Index

∗ datasets Datasets, [3](#page-2-0) as.enrichdat, [2](#page-1-0) biocOrg\_name *(*Datasets*)*, [3](#page-2-0) Datasets, [3](#page-2-0) deg *(*Datasets*)*, [3](#page-2-0) ensOrg\_name *(*Datasets*)*, [3](#page-2-0) expoSheet, [3](#page-2-0) geneList *(*Datasets*)*, [3](#page-2-0) genGSEA, [4](#page-3-0) genInfo, [5](#page-4-0) genORA, [6](#page-5-0) getGEO, [7](#page-6-0) getPubmed, [8](#page-7-0) hsapiens\_probe\_platform *(*Datasets*)*, [3](#page-2-0) importCP, [9](#page-8-0) importPanther, [9](#page-8-0) importShinygo, [10](#page-9-0) keggOrg\_name *(*Datasets*)*, [3](#page-2-0) msig\_category *(*Datasets*)*, [3](#page-2-0) msig\_org *(*Datasets*)*, [3](#page-2-0) plot\_theme, [17](#page-16-0) plotEnrich, [10](#page-9-0) plotEnrichAdv, [12](#page-11-0) plotGSEA, [13](#page-12-0) plotVenn, [15](#page-14-0) plotVolcano, [16](#page-15-0) simGO, [18](#page-17-0)

transId, [19](#page-18-0) transProbe, [20](#page-19-0)